### ФЕДЕРАЛЬНОЕ АГЕНТСТВО ЖЕЛЕЗНОДОРОЖНОГО ТРАНСПОРТА Федеральное государственное бюджетное образовательное учреждение высшего образования «Петербургский государственный университет путей сообщения Императора Александра I» (ФГБОУ ВО ПГУПС)

Кафедра «Информационные и вычислительные системы»

#### **РАБОЧАЯ ПРОГРАММА**

дисциплины Б1.О.15 «ИНФОРМАТИКА»

для специальности 23.05.06 «Строительство железных дорог, мостов и транспортных тоннелей»

> по специализациям: «Управление техническим состоянием железнодорожного пути», «Тоннели и метрополитены», «Строительство магистральных железных дорог», «Строительство дорог промышленного транспорта», «Мосты» Форма обучения – очная, заочная

> > Санкт-Петербург 2023

#### **1. Цели и задачи дисциплины**

Рабочая программа дисциплины «Информатика» (Б1.О.15) (далее – дисциплина) составлена в соответствии с требованиями федерального государственного образовательного стандарта высшего образования – специальности 23.05.06 «Строительство железных дорог, мостов и транспортных тоннелей» (далее - ФГОС ВО), утвержденного « 27 » марта 2018 г., приказ Минобрнауки России № 218.

Целью изучения дисциплины является:

Овладение обучающимися технологиями поиска, хранения и обработки информации, необходимой для осуществления анализа проблемных ситуаций.

Для достижения цели дисциплины решаются следующие задачи:

- − формирование умений использования современных комплексов программ общего назначения для анализа и решения практических задач;
- выработка навыков разработки алгоритмов решения практических задач;
- приобретение опыта реализации разработанных алгоритмов на языках программирования высокого уровня.

#### **2. Перечень планируемых результатов обучения по дисциплине, соотнесенных с установленными в программе специалитета индикаторами достижения компетенций**

Планируемыми результатами обучения по дисциплине является формирование у обучающихся части компетенций. Сформированность части компетенций оценивается с помощью индикаторов достижения компетенций.

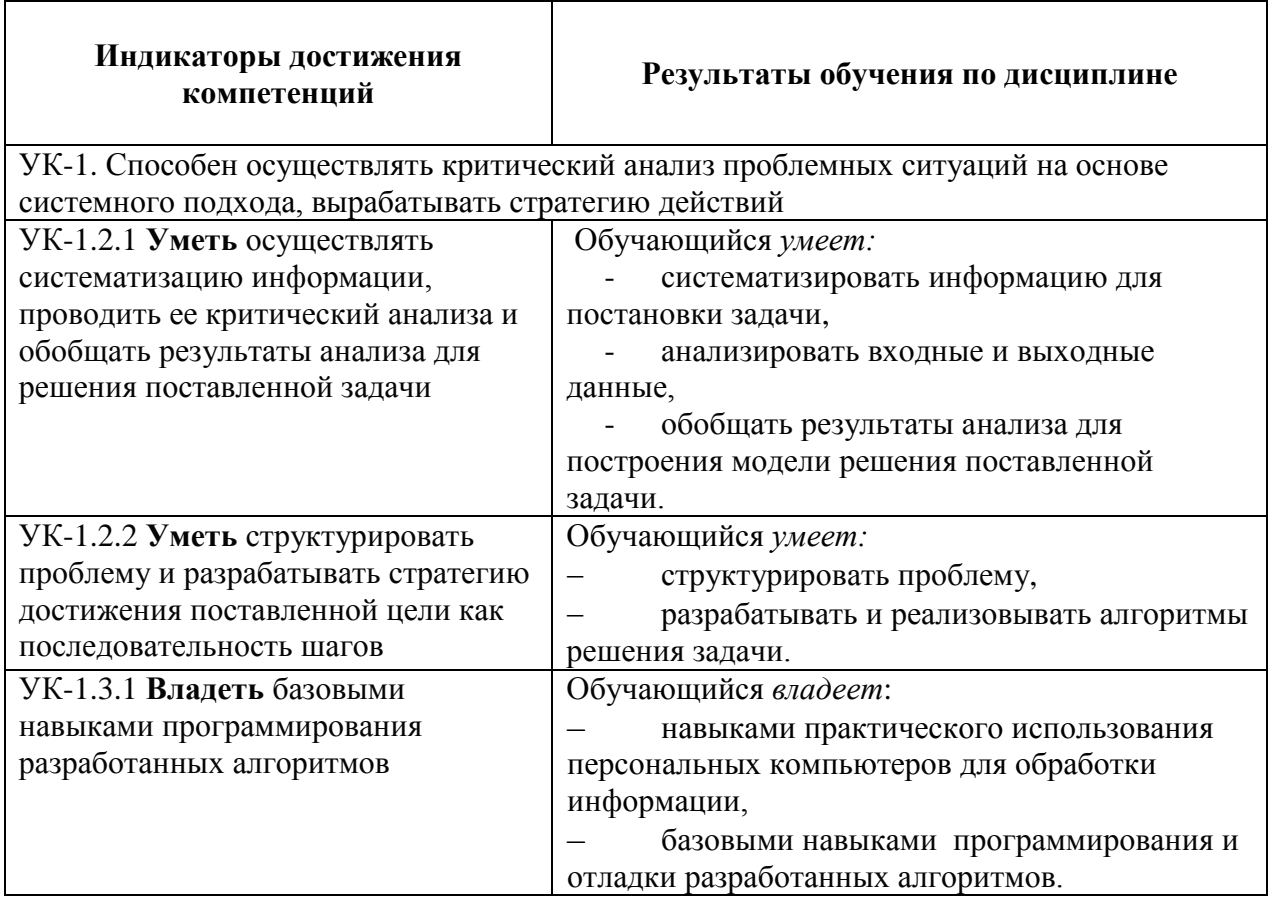

ОПК-2. Способен понимать принципы работы современных информационных технологий и использовать их для решения задач профессиональной деятельности

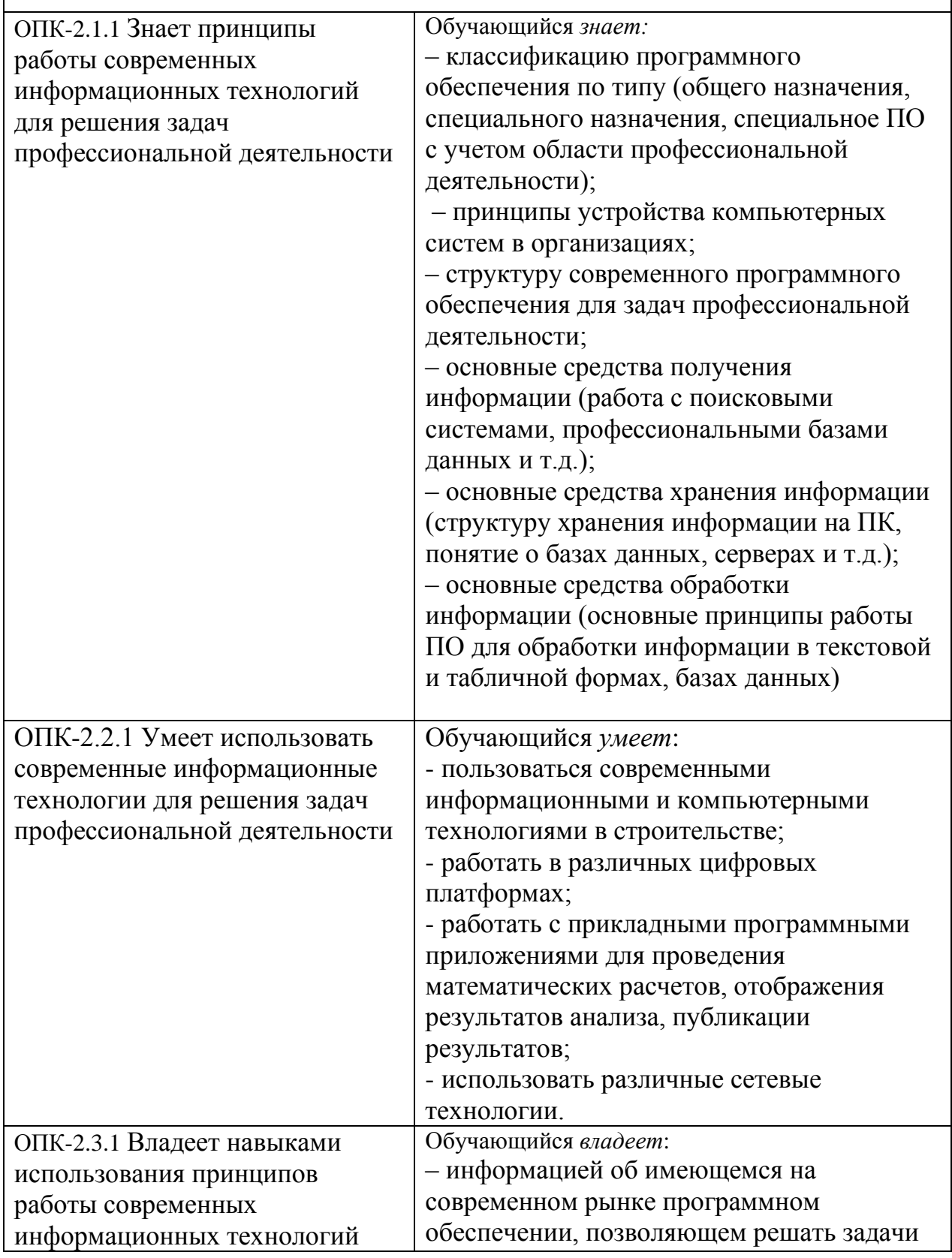

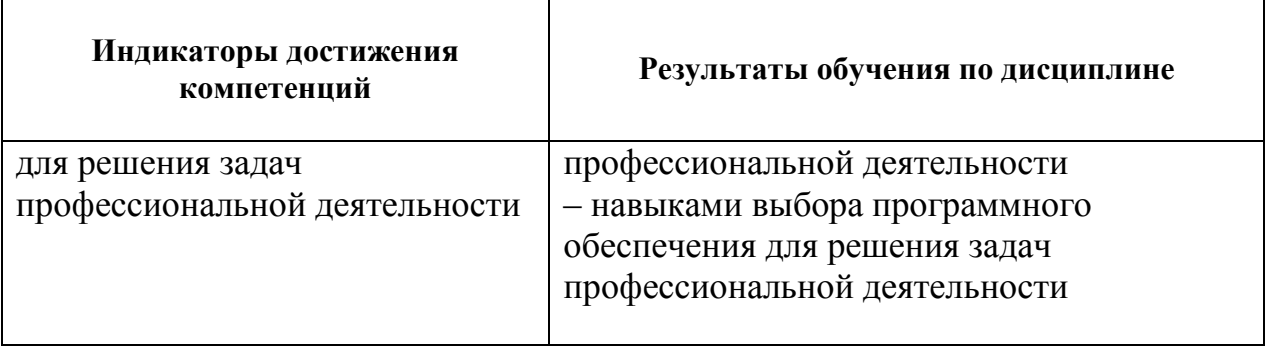

### **3. Место дисциплины в структуре основной профессиональной образовательной программы**

Дисциплина относится к обязательной части блока 1 «Дисциплины (модули)».

### **4. Объем дисциплины и виды учебной работы**

Для очной формы обучения:

### Таблица 4.1.

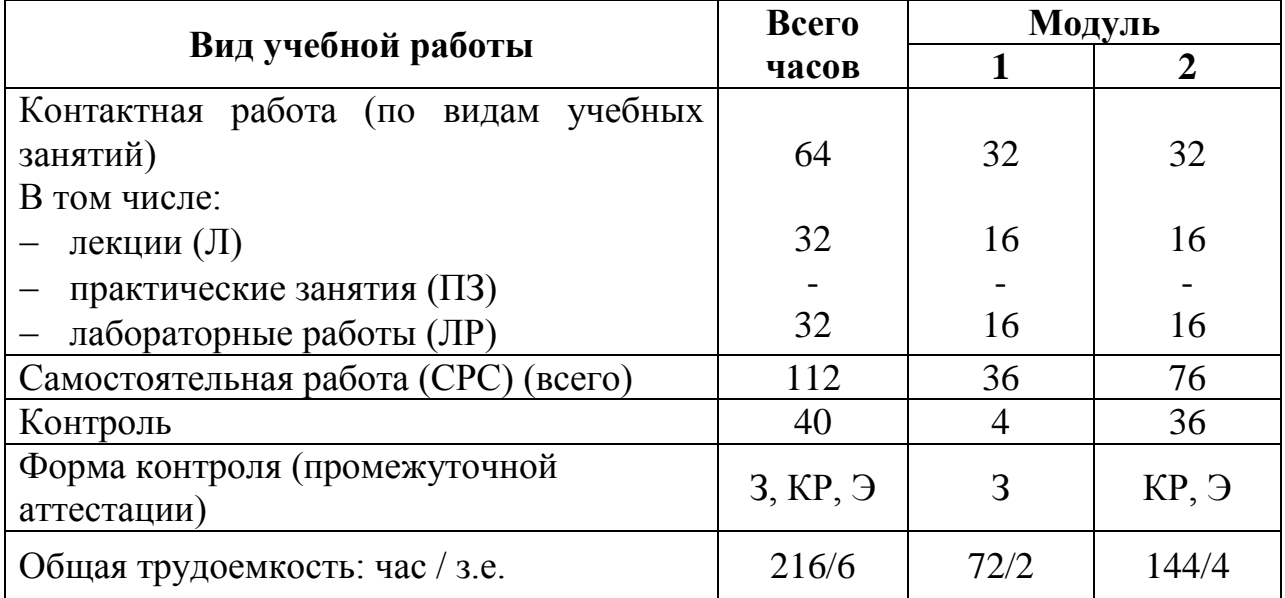

### Для заочной формы обучения:

Таблица 4.2

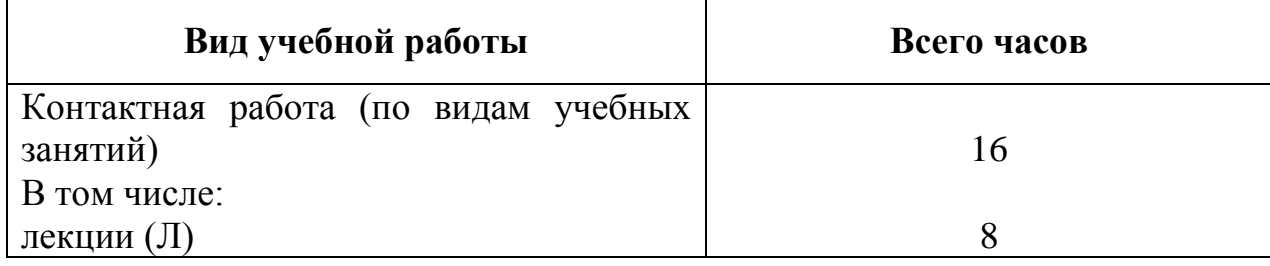

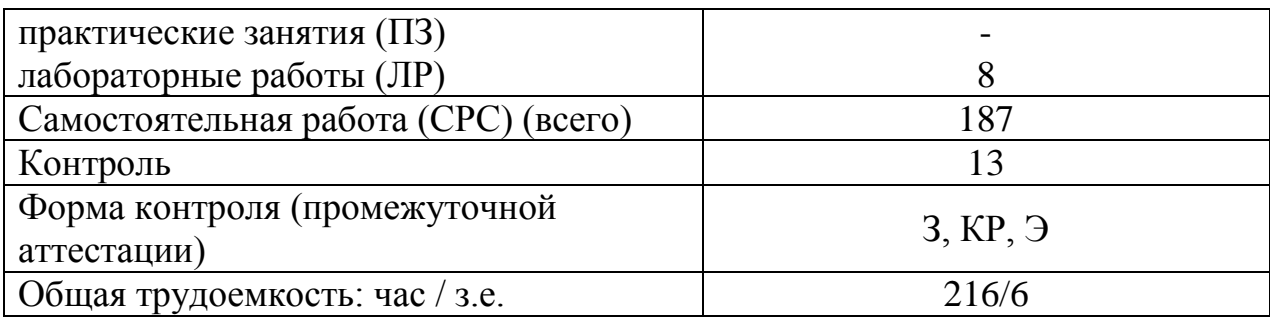

*Примечание: «Форма контроля» – экзамен (Э), зачет (З), курсовая работа (КР).*

## **5. Структура и содержание дисциплины**

5.1. Разделы дисциплины и содержание рассматриваемых вопросов

Для очной формы обучения:

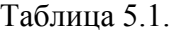

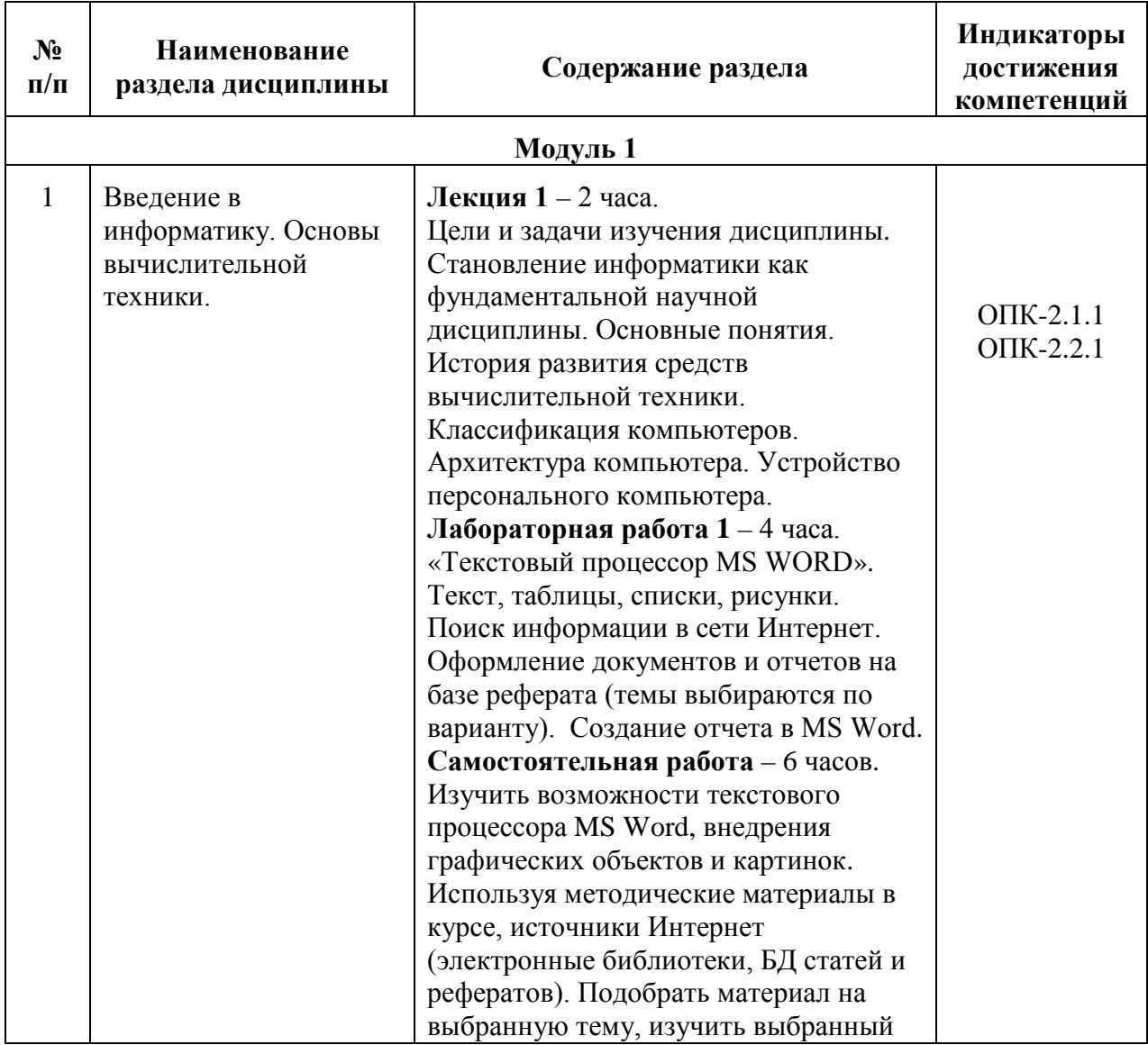

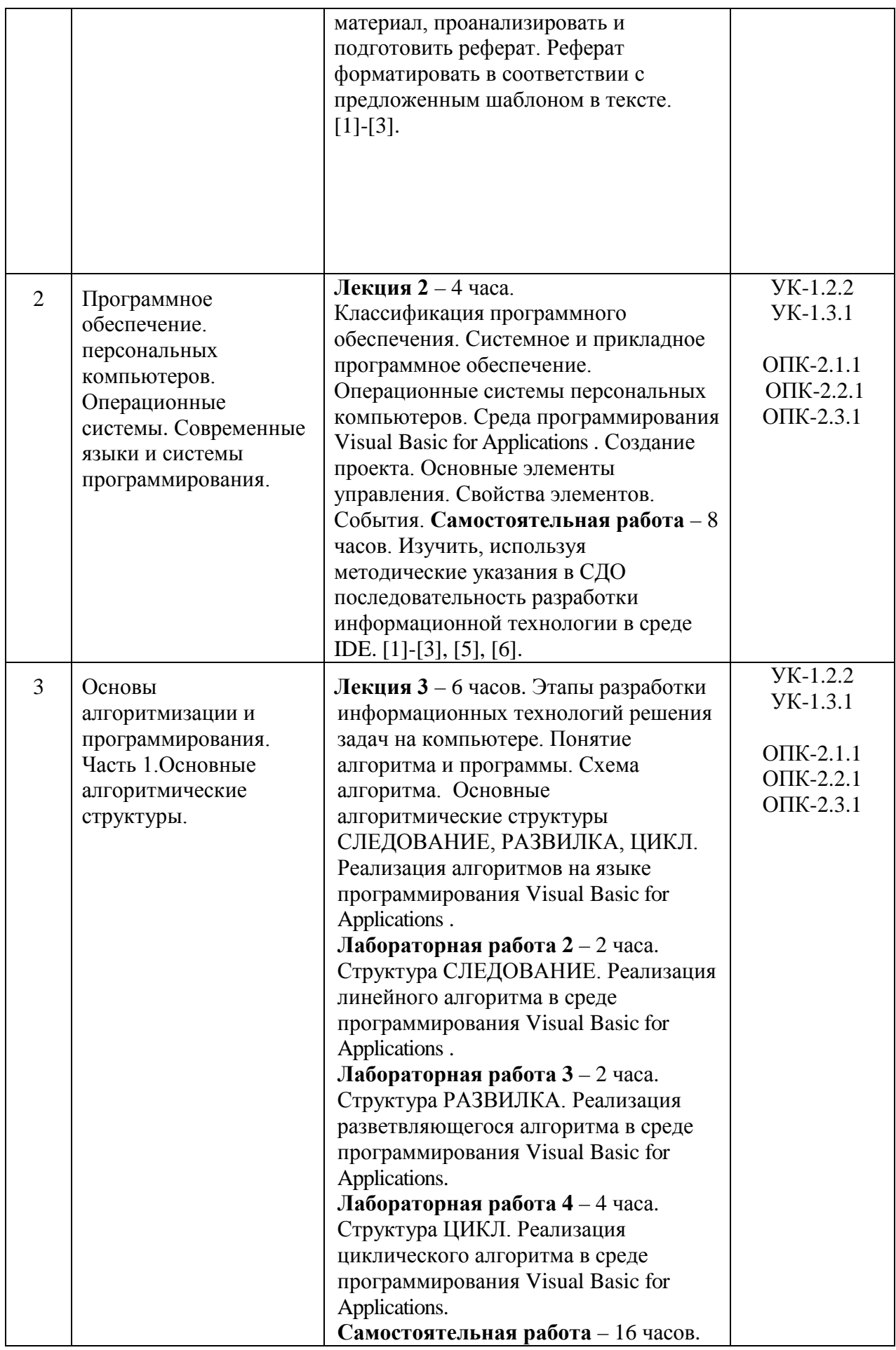

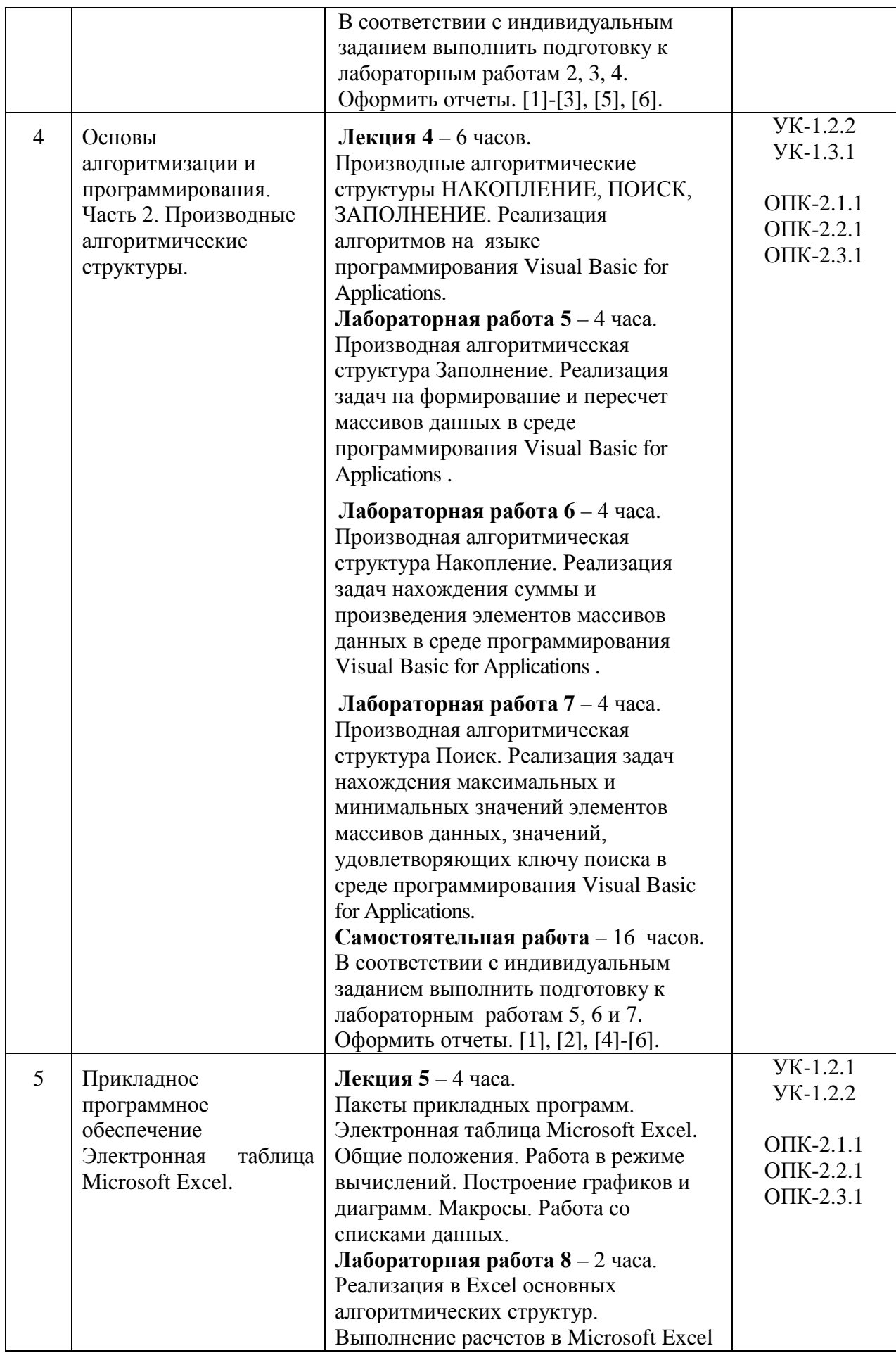

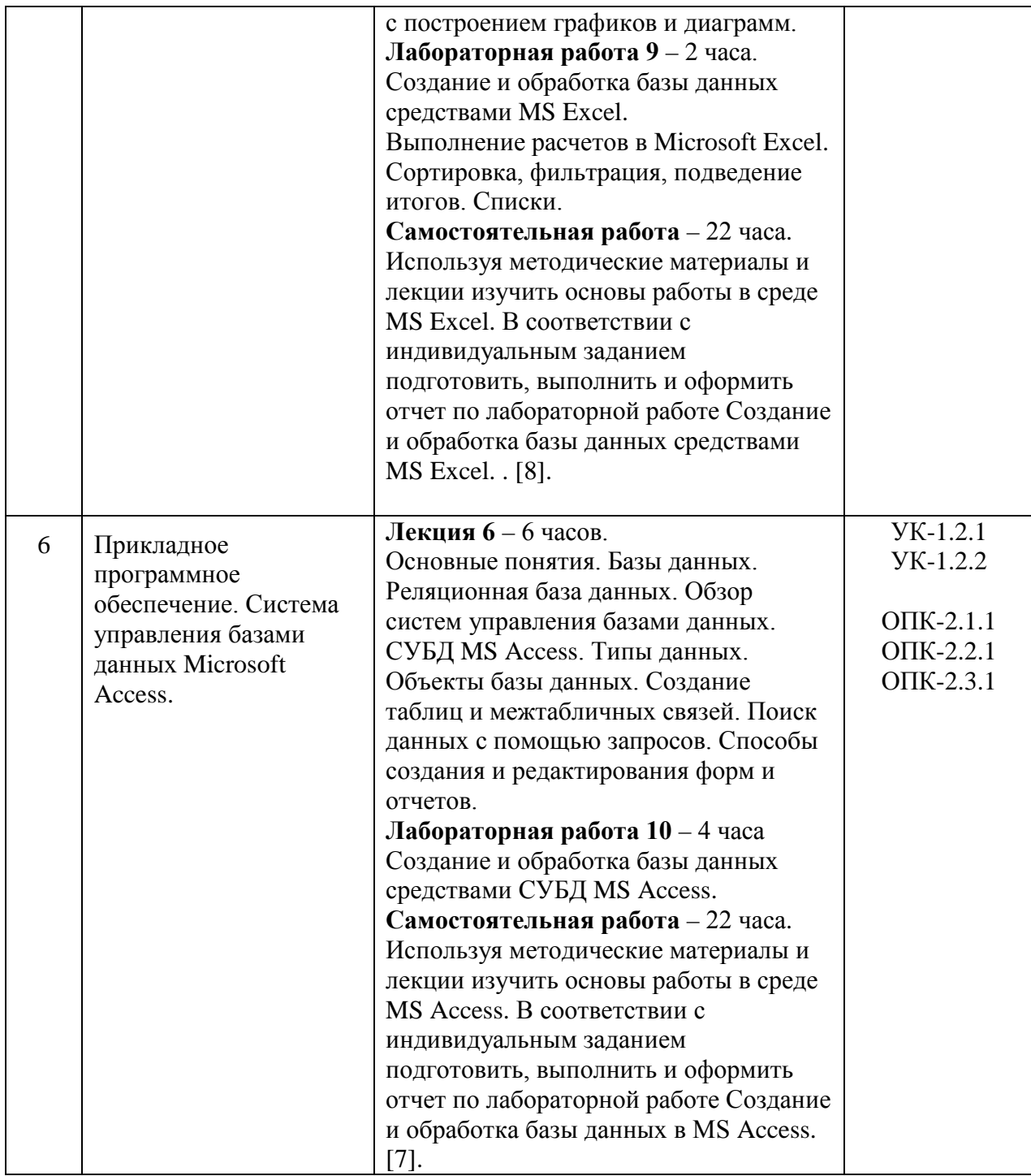

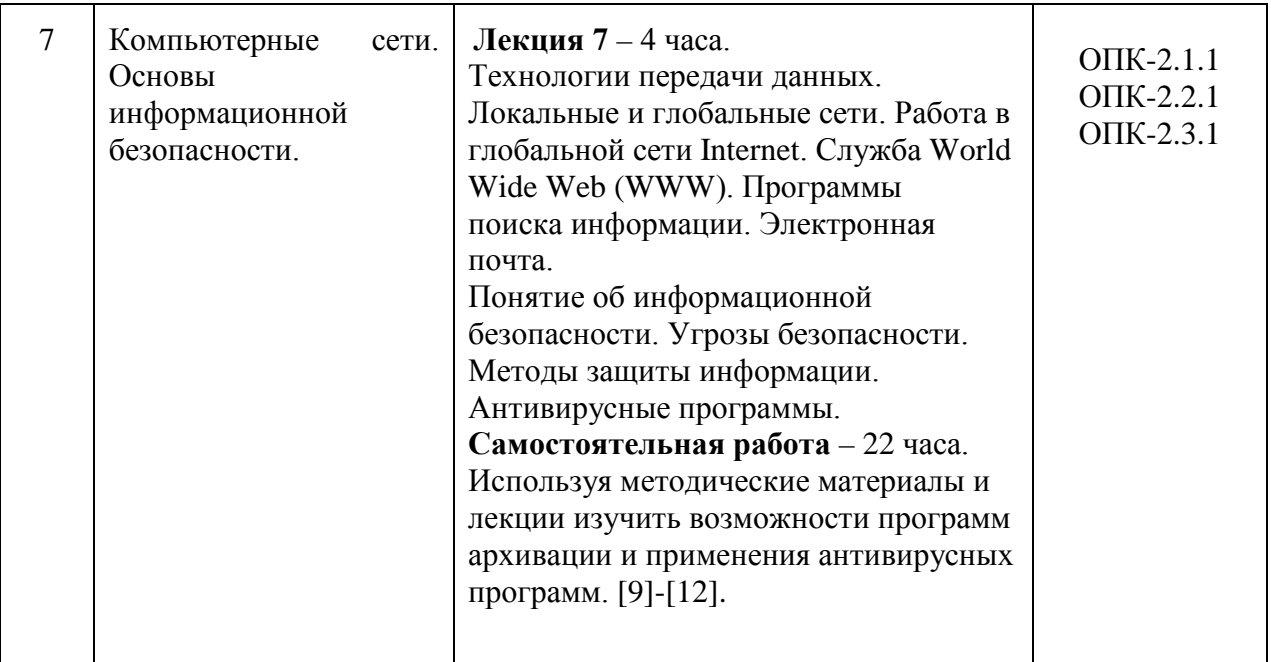

# Для заочной формы обучения:

# Таблица 5.2.

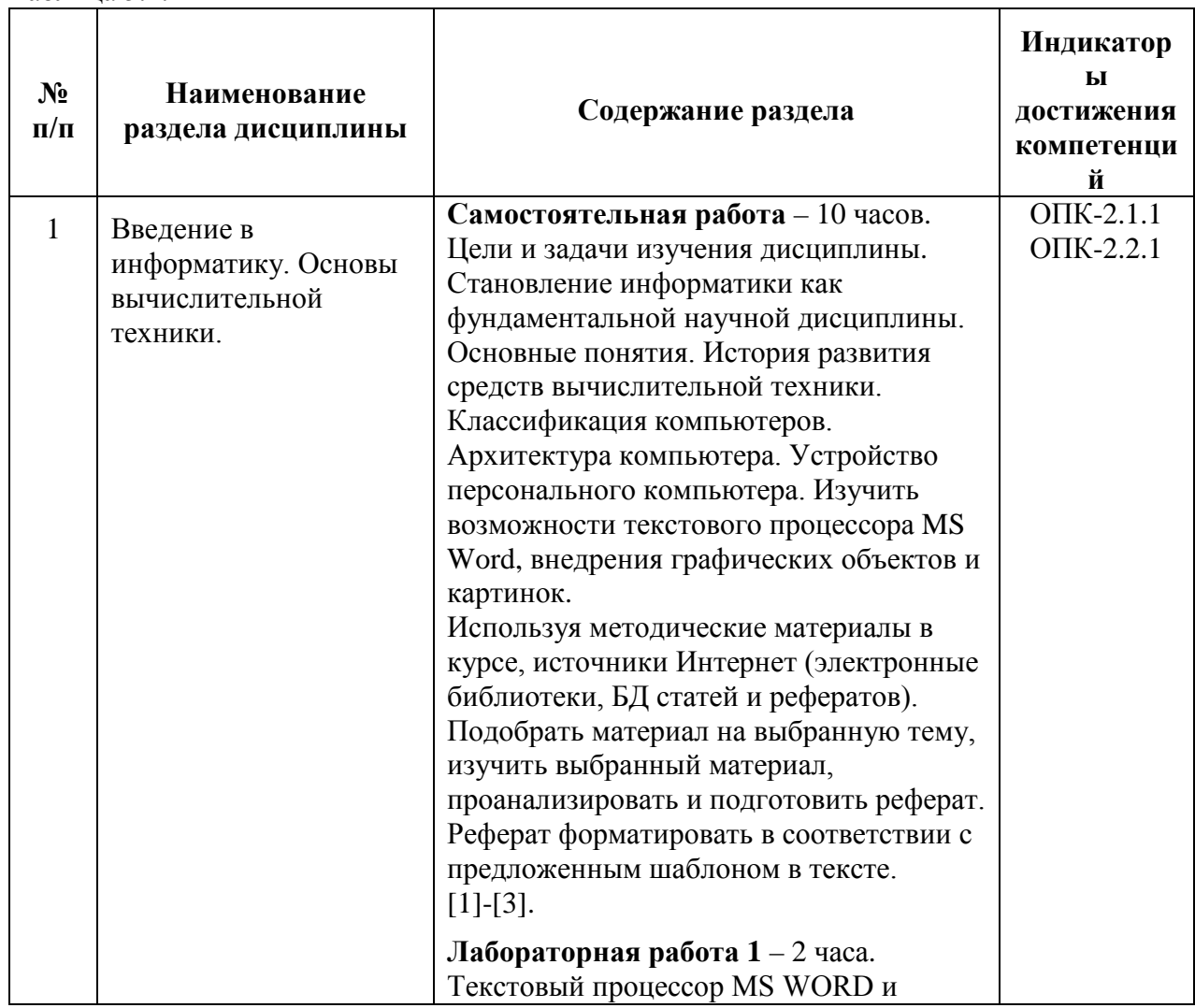

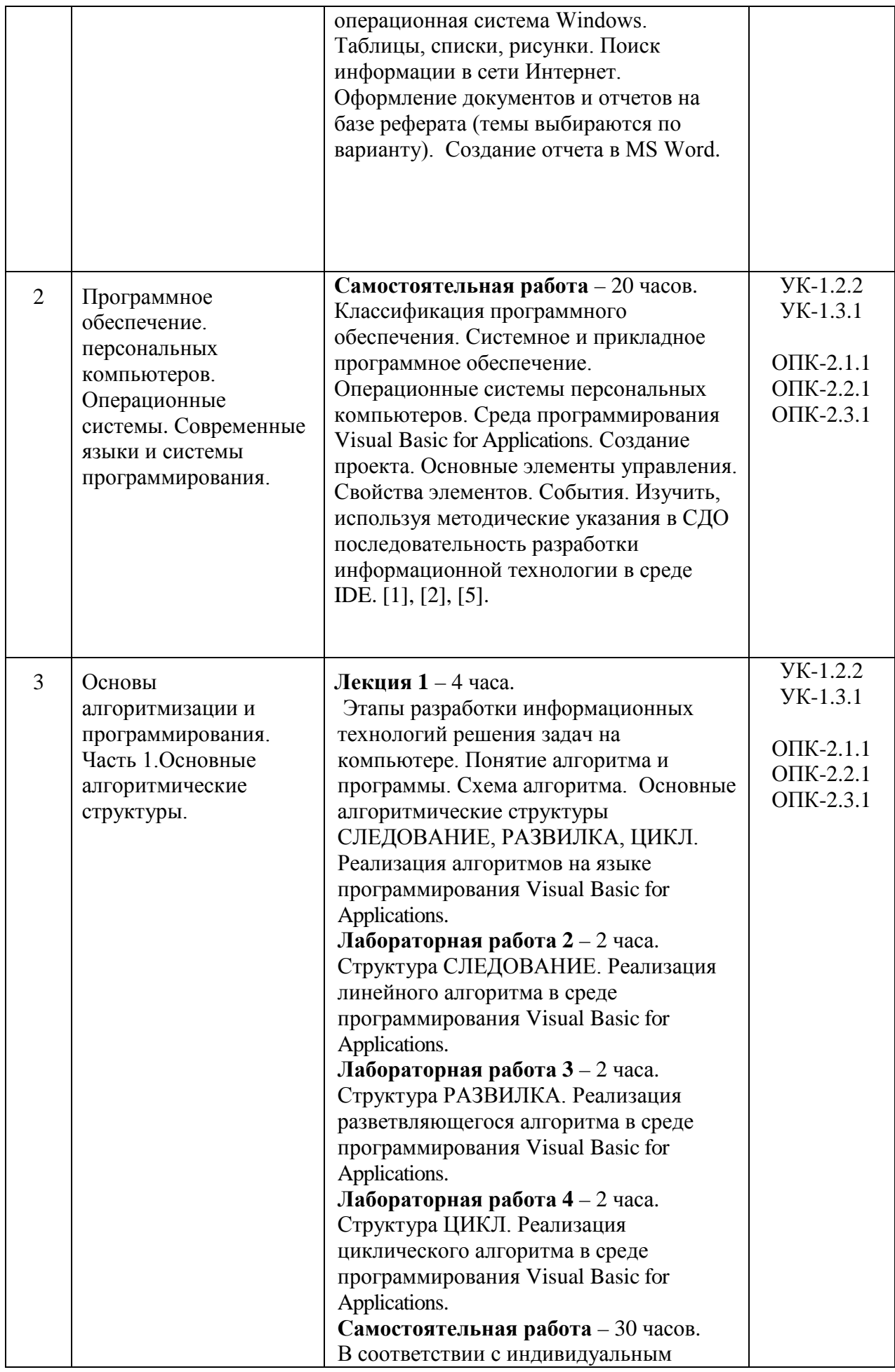

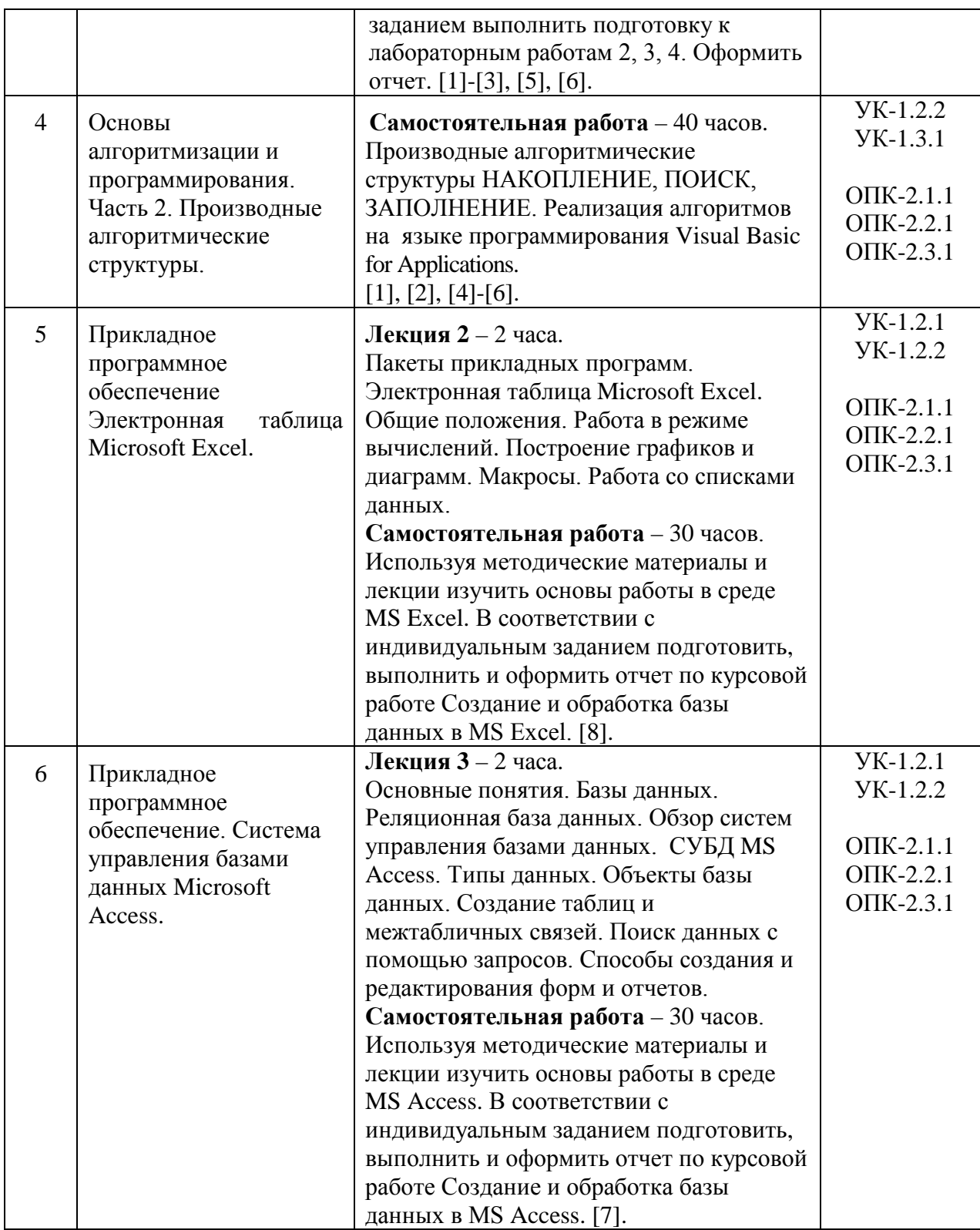

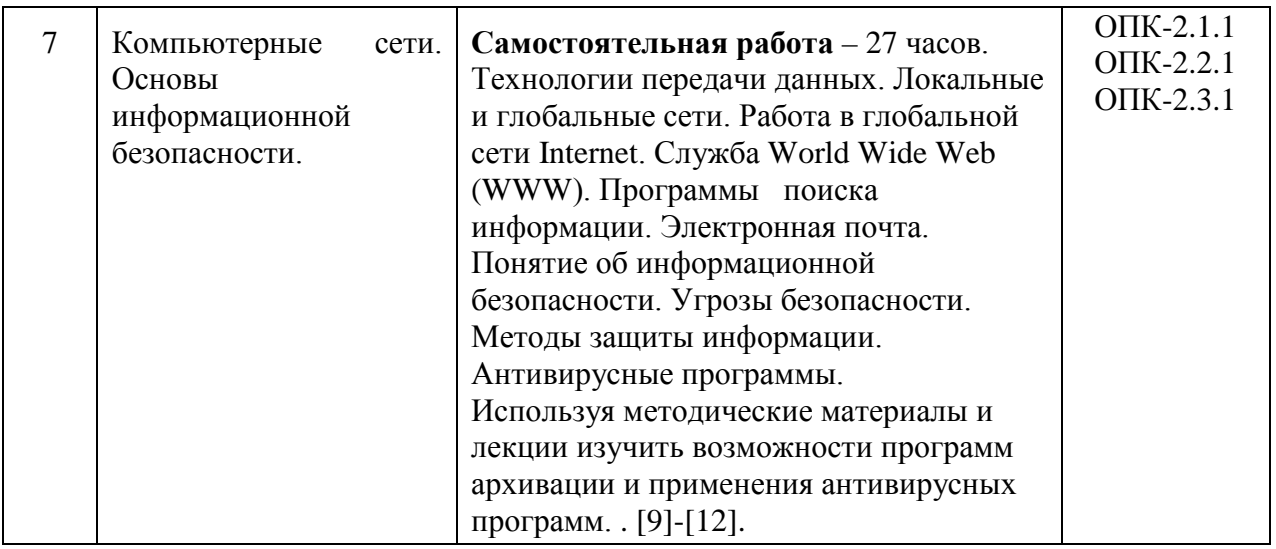

## 5.2. Разделы дисциплины и виды занятий

Для очной формы обучения:

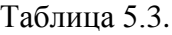

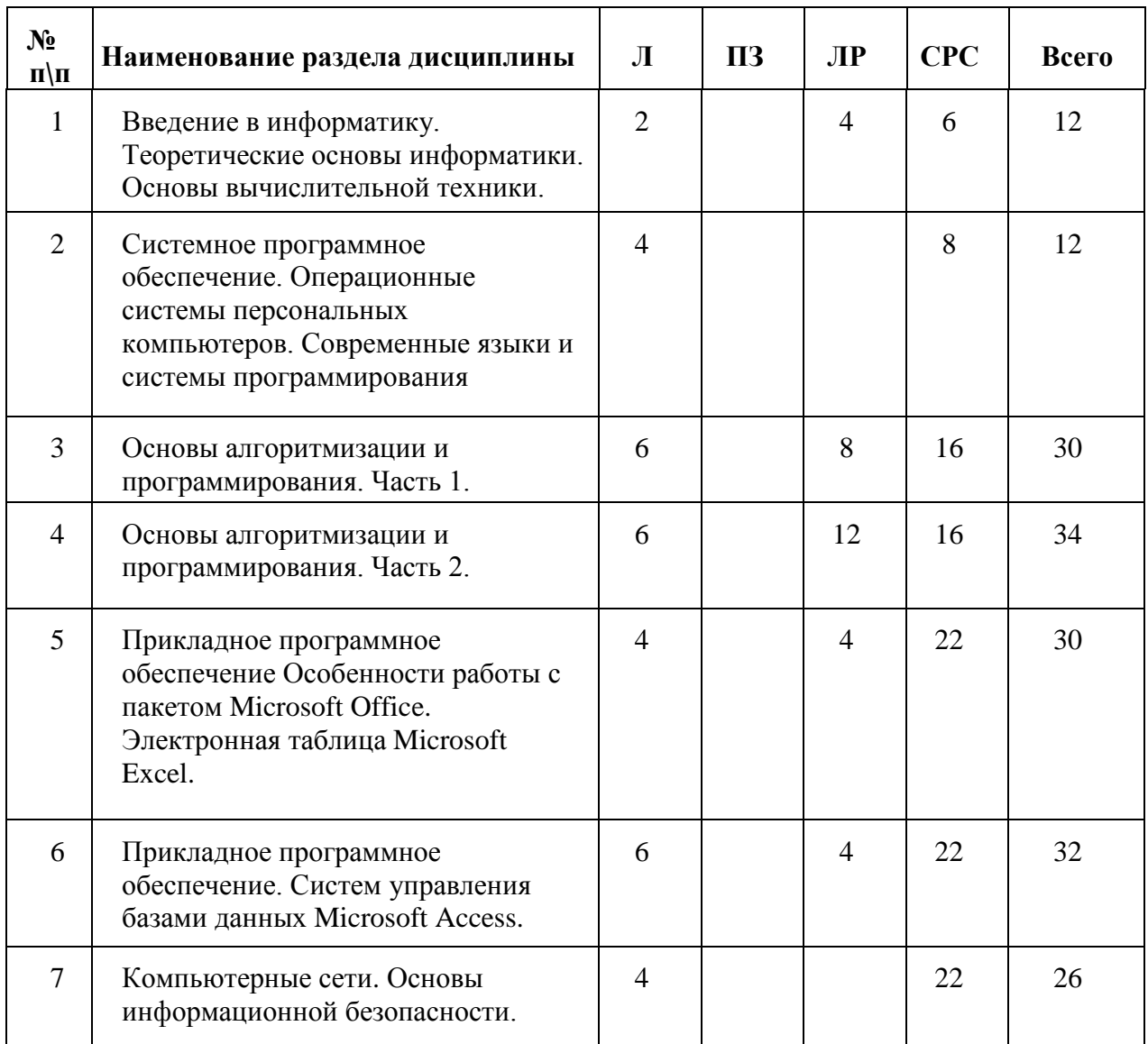

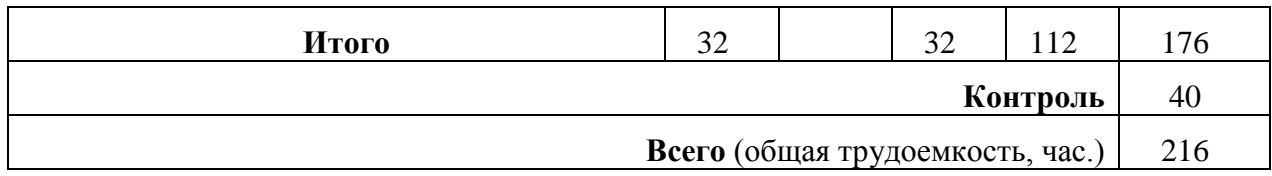

Для заочной формы обучения:

Таблица 5.4.

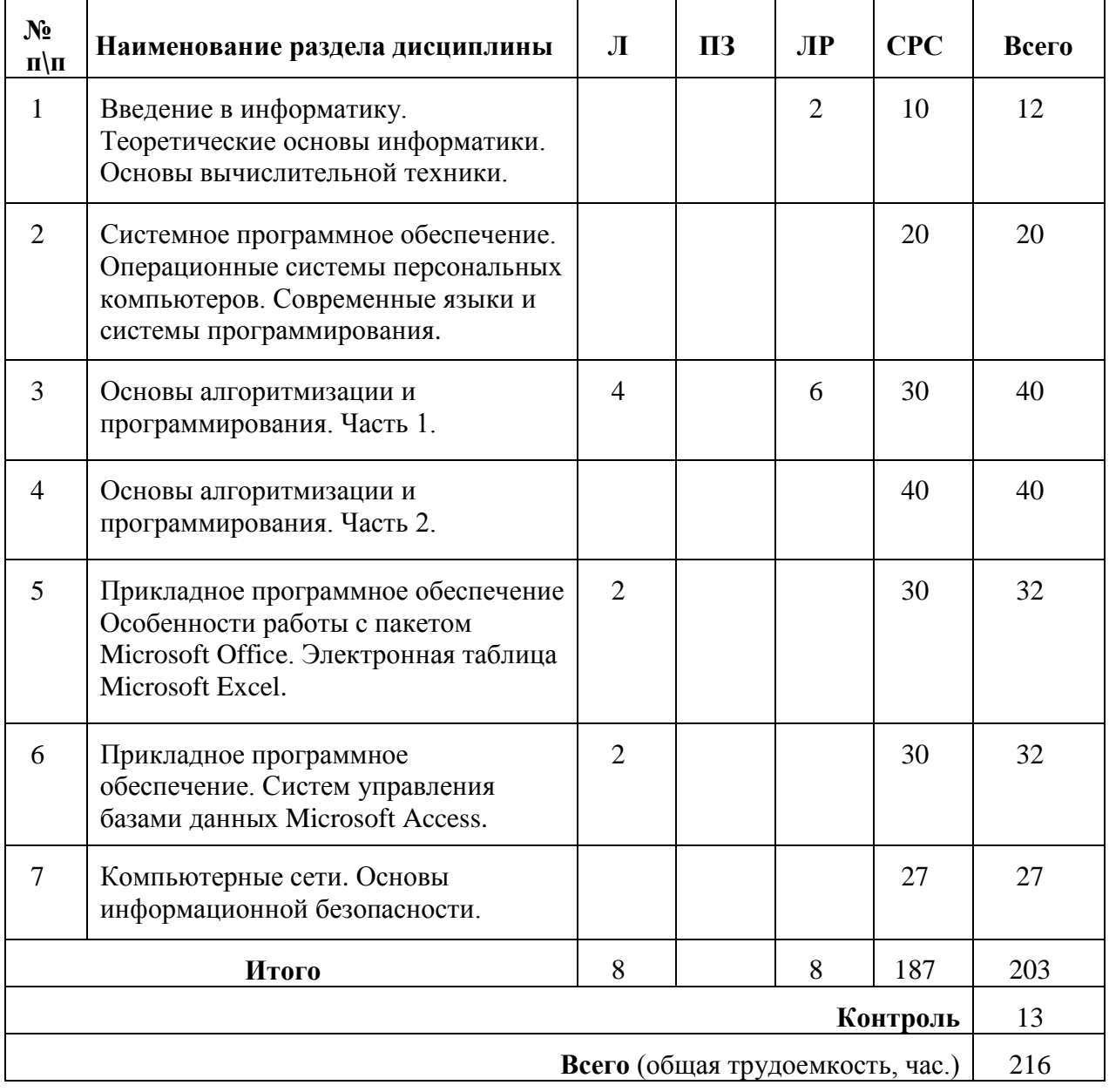

### **6. Оценочные материалы для проведения текущего контроля успеваемости и промежуточной аттестации обучающихся по дисциплине**

Оценочные материалы по дисциплине является неотъемлемой частью рабочей программы и представлен отдельным документом, рассмотренным на заседании кафедры и утвержденным заведующим кафедрой.

#### **7. Методические указания для обучающихся по освоению дисциплины**

Порядок изучения дисциплины следующий:

1. Освоение разделов дисциплины производится в порядке, приведенном в разделе 5 «Содержание и структура дисциплины». Обучающийся должен освоить все разделы дисциплины, используя методические материалы дисциплины, а также учебнометодическое обеспечение, приведенное в разделе 8 рабочей программы.

2. Для формирования компетенций обучающийся должен представить выполненные задания, необходимые для оценки знаний, умений, навыков и (или) опыта деятельности, предусмотренные текущим контролем успеваемости (см. оценочные материалы по дисциплине).

3. По итогам текущего контроля успеваемости по дисциплине, обучающийся должен пройти промежуточную аттестацию (см. оценочные материалы по дисциплине).

#### **8. Описание материально-технического и учебно-методического обеспечения, необходимого для реализации образовательной программы по дисциплине**

8.1. Помещения представляют собой учебные аудитории для проведения учебных занятий, предусмотренных программой специалитета, укомплектованные специализированной учебной мебелью и оснащенные оборудованием и техническими средствами обучения, служащими для представления учебной информации большой аудитории: настенным экраном (стационарным или переносным), маркерной доской и (или) меловой доской, мультимедийным проектором (стационарным или переносным).

Все помещения, используемые для проведения учебных занятий и самостоятельной работы, соответствуют действующим санитарным и противопожарным нормам и правилам.

Материально-техническая база обеспечивает проведение всех видов учебных занятий, предусмотренных учебным планом по специальности 23.05.06 «Строительство железных дорог, мостов и транспортных тоннелей»

Она содержит:

− помещения для проведения лабораторных работ и практических занятий, курсового проектирования (выполнения курсовых работ), групповых и индивидуальных консультаций, текущего контроля и промежуточной аттестации - (ауд. 7-534 и семь компьютерных классов университета в 1, 4 и 8 корпусах с количеством рабочих станций более 180), укомплектованных специализированной мебелью и техническими средствами обучения (персональные компьютеры с возможностью подключения к сети «Интернет» и обеспечением доступа в электронную информационно-образовательную среду ), по требованиям к помещениям в соответствии с ФГОС и паспортом аудитории;

помещения для проведения лекционных занятий, укомплектованных специализированной мебелью и техническими средствами обучения *(*мультимедийным оборудованием: интерактивная доска; проектор, персональный компьютер для преподавателя с возможностью подключения к сети «Интернет»); по требованиям к помещениям в соответствии с ФГОС и паспортом аудитории – (ауд. 2-311, 2-113 и др.);

− помещения для самостоятельной работы обучающихся оснащены компьютерной техникой с возможностью подключения к сети «Интернет» и обеспечением доступа в электронную информационно-образовательную среду университета;

8.2. Университет обеспечен необходимым комплектом лицензионного и свободно распространяемого программного обеспечения, в том числе отечественного производства:

- − Операционная система Microsoft Windows;
- − Антивирус Касперский;
- − MS Office Standard 2010 Russian OpenLicensePack NoLevel AcademicEdition;
- − Adobe Acrobat Reader DC (бесплатное, свободно распространяемое
- программное обеспечение; режим доступа [https://get.adobe.com/ru/reader/\)](https://get.adobe.com/ru/reader/);
- − Visual Studio Professional 2010 Russian OLP NL AcademicEdition

8.3. Обучающимся обеспечен доступ (удаленный доступ) к современным профессиональным базам данных:

- − Сборник учебно-методических материалов и контрольных решений для проведения занятий со студентами университета всех специальностей по дисциплине «Информатика»., Авт. Дергачёв А.И., Байдина Н.В., Костянко Н.Ф., Андреев В.П., Перепечёнов А.М., СВИДЕТЕЛЬТВО о государственной регистрации базы данных №2015620678, 2015[;http://library.pgups.ru/elib/multim/2015/inform\\_01.zip](http://library.pgups.ru/elib/multim/2015/inform_01.zip)
- − Электронно-библиотечная система издательства «Лань». [Электронный ресурс]. – URL: https://e.lanbook.com/ — Режим доступа: для авториз. пользователей;
- − Электронно-библиотечная система ibooks.ru («Айбукс»). URL: https:// ibooks.ru / — Режим доступа: для авториз. пользователей;
- − Электронная библиотека ЮРАЙТ. URL: https://urait.ru/— Режим доступа: для авториз. пользователей;

8.4. Обучающимся обеспечен доступ (удаленный доступ) к информационным справочным системам:

- − Информационно-правовой портал «ГАРАНТ.РУ» [Электронный ресурс]. Режим доступа: http://www.garant.ru/, свободный— Загл. с экрана.
- − Консультант плюс. Правовой сервер [Электронный ресурс]. Режим доступа: http://www.consultant.ru/, свободный. — Загл. с экрана.
- Национальный Открытый Университет "ИНТУИТ". Бесплатное образование. [Электронный ресурс]. – URL: https://intuit.ru/ — Режим доступа: свободный.
- 8.5. Перечень печатных изданий, используемых в образовательном процессе:
- 1. Симонович, С. В. Информатика. Базовый курс: учеб. для техн. вузов. 3-е изд. СПб. : Питер, 2011. - 640 с.
- 2. Информатика: учеб. для экон. специальностей вузов / под ред. Н. В. Макаровой. 3-е изд., перераб. - М.: Финансы и статистика, 2009. - 768 с.
- 3. Сборник заданий по информатике. Ч. 1. Текстовый процессор Word и основные алгоритмические структуры: практикум / А. И. Кожевников, О. В. Петрова. – СПб. : ФГБОУ ВО ПГУПС, 2019. – 75 с
- 4. Сборник заданий по информатике. Ч. 2. Производные алгоритмические структуры: практикум / А. И. Кожевников, О. В. Петрова. – СПб. : ФГБОУ ВО ПГУПС, 2019. – 66 с
- 5. [Структурный подход к программированию](https://elibrary.ru/item.asp?id=32546311). *Булавский П.Е., Дергачёв А.И., Перепеченов А.М.* Том Часть 1 Запись текстов программ на алгоритмическом языке Visual Basic. СПб.: ПГУПС, 2017
- 6. [Сборник заданий и макеты форм отчетов по выполнению лабораторных работ](https://elibrary.ru/item.asp?id=32601212). *Булавский П.Е., Дергачёв А.И., Перепеченов А.М.* Учебно-методическое пособие по

дисциплинам "Информатика" и "Информатика в экономике" для студентов заочной формы обучения / Санкт-Петербург, 2017.

- 7. Абросимов А. В. Система управления базами данных Microsoft Access 2010 : учебное пособие / СПб. : ФГБОУ ВО ПГУПС, 2016.
- 8. Байдина Н.В., Костянко Н.Ф., Основы работы с электронной таблицей Excel: учебное пособие / ФГБОУ ВО ПГУПС, 2016.
- 9. Ватаманюк А. Создание обслуживание сетей в Windows 7 1-издание, 2010 224 с
- 10. Григорьев В.М. Виртуальная лаборатория по компьютерным сетям Учебная литература Днепропетровск 2011: - 169 с.
- 11. Скляров О.К. Волоконно-оптические сети и системы связи (2-е издание). Учебное пособие. СПб.: Издательство «Лань. 2010» - 267 с.
- 12. Доктрина информационной безопасности Российской Федерации (утверждена Президентом РФ от 5 декабря 2016 г. №646).

8.6. Перечень ресурсов информационно-телекоммуникационной сети «Интернет», используемых в образовательном процессе:

- Личный кабинет ЭИОС [Электронный ресурс].- URL: my.pgups.ru - Режим доступа для авториз. пользователей;

- Электронная информационно-образовательная среда. [Электронный ресурс]. - URL: [https://sdo.pgups.ru](https://sdo.pgups.ru/) – Режим доступа для авториз. пользователей.

- Электронный фонд правовой и нормативно-технической документации – UPL:<https://docx.cntd.ru/> - Режим доступа: свободный.

Разработчик оценочных материалов, старший преподаватель кафедры «Информационные и вычислительные системы»

«05» апреля 2023 г О.В. Петрова